## Paratext

Training plans for the [Paratext](https://paratext.org) Bible translation software.

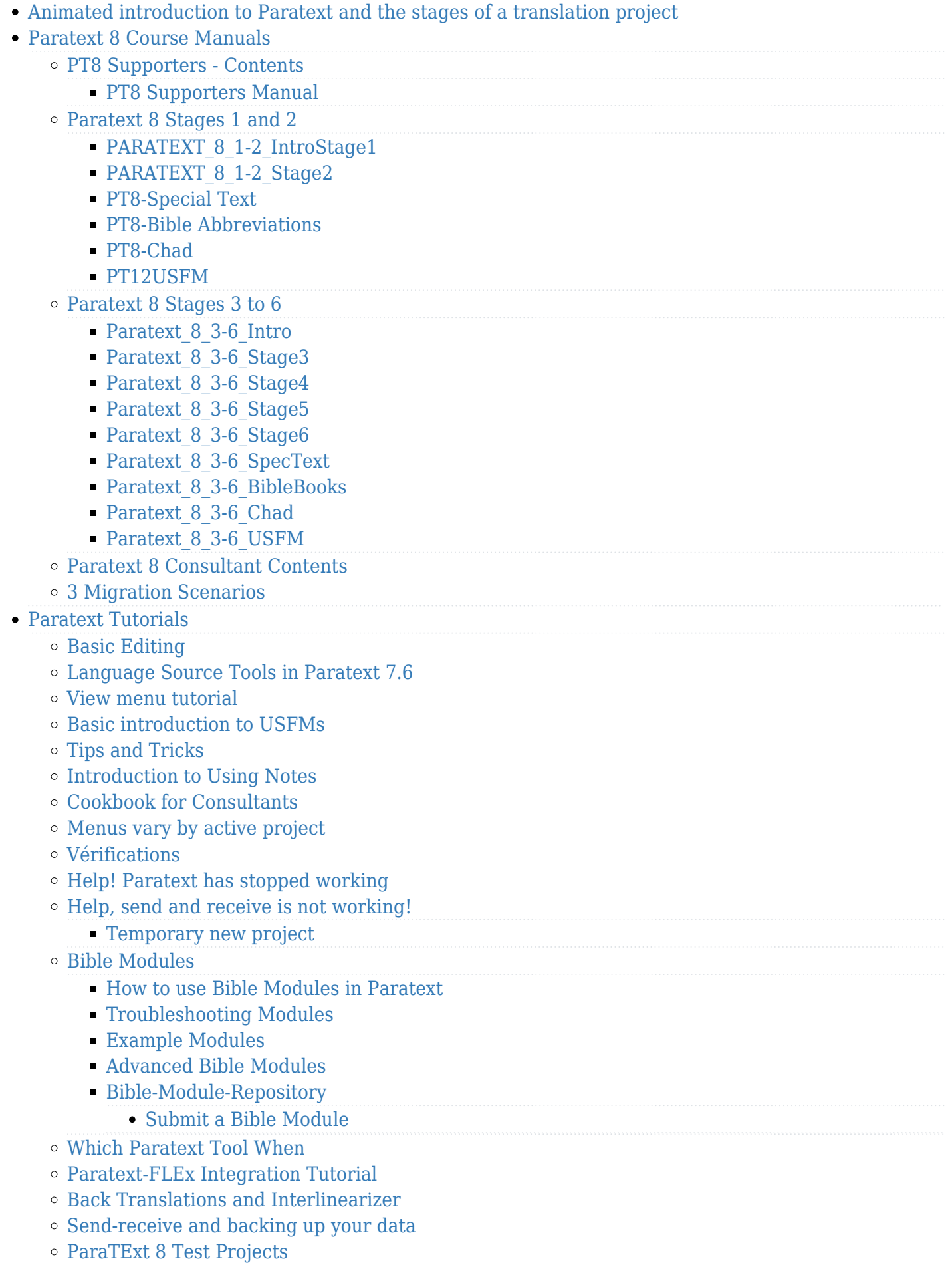

 $\circ$  [New features in Paratext 8](https://lingtran.net/New-features-in-Paratext-8)

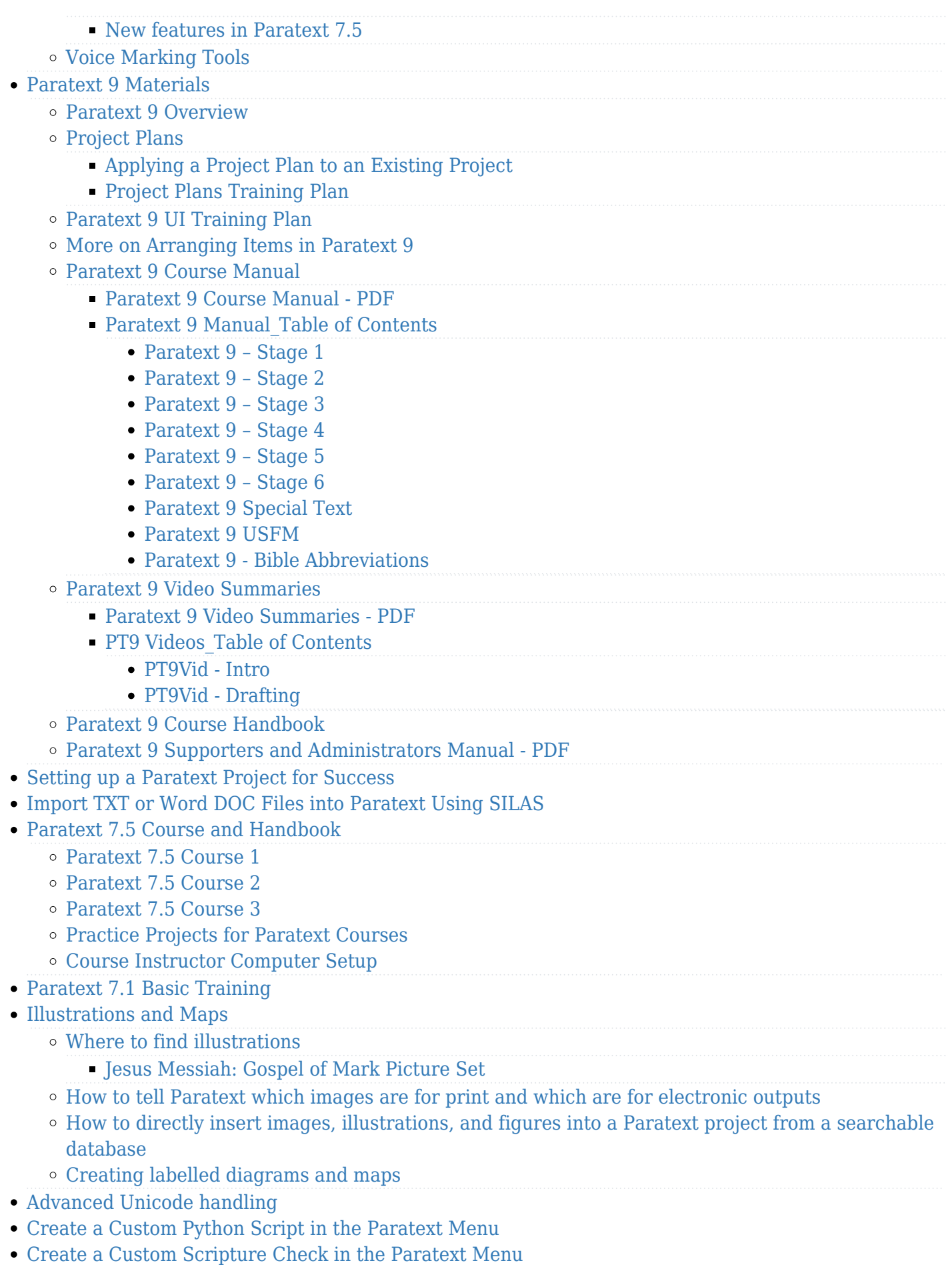

Other resources:

[Using ParaTExt 7 Course Handbook, PNG \(updated for Paratext 7.3\)](http://wiki.lingtransoft.info/lib/exe/fetch.php?media=paratext_course_handbook_2012-06-18.pdf)

## [Wycliffe Associates Paratext 7.3 training](https://sites.google.com/a/wycliffeassociates.org/wamtt/paratext)

Videos are also available on [the Paratext website](https://paratext.org/support/learning/)

[िहदी](http://wiki.lingtransoft.info/lib/exe/fetch.php?media=courses:hindi:paratext:7_1:training.docx) [\(Hindi\) Paratext 7.1 - South Asia](http://wiki.lingtransoft.info/lib/exe/fetch.php?media=courses:hindi:paratext:7_1:training.docx) Part 1: Getting Started, Projects, Basic Editing, Project History. Aimed at mother tongue translators with little to no computer experience. Follows Learning that Lasts Methodology. Many screen shots and student exercises. Teacher answers highlighted in yellow.

[िहदी](http://wiki.lingtransoft.info/lib/exe/fetch.php?media=courses:hindi_paratext_7_1b_v1_5_training.docx) [\(Hindi\) Paratext 7.1 - South Asia](http://wiki.lingtransoft.info/lib/exe/fetch.php?media=courses:hindi_paratext_7_1b_v1_5_training.docx) Part 2 - Backup, Biblical Terms, Adding Supplementary Material, Checking.